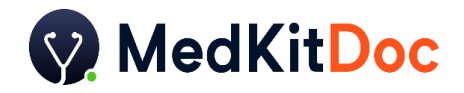

# Informationsunterlagen zur Videosprechstunde (31b) mit MedKitDoc für Ärzte\*

Mit der Videosprechstunde per MedKitDoc haben Sie die Chance, neue digitale Prozesse in den etablierten Praxisalltag zu integrieren und zahlreiche Potentiale und Einsatzmöglichkeiten zu erschließen:

- ✓ **Sie als Arzt** bzw. Ihre Praxis profitieren von einem **sinnvollen Patienten-Management**, mit dem persönliche Arzt-Patienten-Kontakte durch die Videosprechstunde ersetzt werden können, bspw. im Falle chronisch erkrankter Patienten, AU-Bescheinigungen oder erforderlicher Folgekontakte. Auch bietet die Videosprechstunde eine attraktive **Alternative zur Telefonsprechstunde**. Es werden zeitliche Freiräume geschaffen und Praxis-Ressourcen geschont. Auch das **Image der Praxis** erlebt einen positiven Effekt: die Leistungen sind modern, innovativ und patientenfreundlich. Dabei müssen Sie gleichzeitig dennoch nicht auf die für Ärzte so wichtige körperliche Untersuchung sowie die apparative Unterstützung verzichten, da MedKitDoc zertifizierte Medizingeräte (Digitales Stethoskop, Elektrokardiogramm (EKG), Digitales Blutdruckmessgerät, Integriertes Pulsoximeter, Infrarot-Thermometer) zur weitergehenden Untersuchung direkt in Ihre Videosprechstunde integriert.
- ✓ **Ihre Patienten** können einen Service in Anspruch nehmen, der ihnen die Anreisezeiten, ein mögliches Ansteckungsrisiko im Wartezimmer und damit **erheblichen Aufwand erspart**. Insbesondere berufstätige Patienten haben so die Möglichkeit, auch tagsüber Termine wahrzunehmen. Das entlastet wiederum Ihre Praxis zu Randzeiten.

Nutzen Sie die Chancen, die die Videosprechstunde Ihnen und Ihren Patienten bietet. Wir geben Ihnen einen Überblick über mögliche Abrechnungen und alle wesentlichen Voraussetzungen zur Vorbereitung und Durchführung einer erfolgreichen Videosprechstunde mit MedKitDoc.

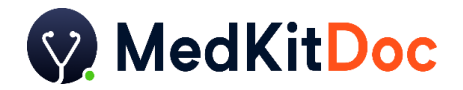

## Vorbereitung der Videosprechstunde:

- 1. Sie müssen sich zunächst bei MedKitDoc **registrieren**. MedKitDoc erstellt Ihren **Nutzeraccount**, schult Sie umfassend und stellt Ihnen alle **notwendigen Informationen** zum Einwählen und Durchführen der Videosprechstunde bereit.
- 2. Nach Vertragsabschluss mit MedKitDoc erhalten Sie von MedKitDoc eine **Bescheinigung über die Zertifizierung von MedKitDoc** als zertifizierten Videodienstanbieter.
- 3. **Bei Ihrer zuständigen KV** müssen Sie nun die Nutzung von MedKitDoc als zertifiziertem Videodienstanbieter (Anlage 31b zum BMV-Ä) **anzeigen**. Dann können Leistungen im Rahmen der Videosprechstunde abgerechnet werden (nach GOÄ oder EBM) (s.u.). Die KBV bietet online eine Übersicht zu den [regionalen Anmeldeverfahren](https://www.kbv.de/media/sp/Anzeige_Videosprechstunde-KV.pdf) der KVen (Stand: 06.04.2020); mit den dort enthaltenen Links werden Sie unmittelbar zur Website Ihrer zuständigen KV weitergeleitet.

#### Ablauf der Videosprechstunde:

- 1. Der Patient fragt in der MedKitDoc App einen Termin an, Sie als Arzt bestätigen den Termin Ihrem Account. Vor Start der Videosprechstunde befindet sich der Patient im "Online-Wartezimmer", bis er Ihnen dazugeschaltet wird und die Videosprechstunde beginnen kann.
- 2. Zu Beginn der Videosprechstunde erfolgt Ihrerseits eine ärztliche Aufklärung, in der insbesondere darauf hinzuweisen ist, was die Fernbehandlung vom Vor-Ort-Termin unterscheidet (u.a., dass nicht alle Sinne / Behandlungsmöglichkeiten bei der Videosprechstunde zur Verfügung stehen). Zudem erfolgt zu Beginn eine Überprüfung der Identität. Der Patient hält hierzu seine elektronische Gesundheitskarte in die Kamera, damit Sie die Identität prüfen und die notwendigen Daten (Bezeichnung der Krankenkasse; Name, Vorname und Geburtsdatum des Versicherten; Versichertenart; Postleitzahl des Wohnortes; Krankenversichertennummer) erheben und abgleichen können. Der Patient bestätigt zudem mündlich das Bestehen des Versicherungsschutzes.
- 3. Zum Ende der Videosprechstunde beenden beide Seiten den Videoanruf in der MedKitDoc-App. Anschließend verfassen Sie einen Arztbrief in der App.

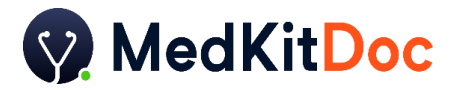

### Weitere Informationen zur Videosprechstunde:

- **1. Anforderungen an eine erfolgreiche Videosprechstunde:**
	- Die Einwilligung des Patienten zur Nutzung der Videosprechstunde liegt vor. Der Patient gibt seine Einwilligung bereits während der Registrierung in der MedKitDoc App.
	- Die Videosprechstunde findet in Räumen statt, die Privatsphäre bieten.
	- Die eingesetzte Technik und die elektronische Datenübertragung gewährleisten eine angemessene Kommunikation.
	- Die Videosprechstunde muss vertraulich und störungsfrei verlaufen wie eine normale Sprechstunde auch.
	- Der Klarname des Patienten muss für den Arzt erkennbar sein.
	- Die Videosprechstunde ist frei von Werbung.
	- MedKitDoc gewährleistet eine Ende-zu-Ende-Verschlüsselung der Videosprechstunde während der gesamten Übertragung.
- **2. Technische und Organisatorische Maßnahmen:**
	- Zur sicheren Durchführung der Videosprechstunde müssen entsprechende technische und organisatorische Maßnahmen, auch seitens des Arztes beachtet werden. Alle notwendigen Informationen hierzu haben wir Ihnen nochmals separat aufgeführt. Diese finden Sie auf unserer Website unter: [www.medkitdoc.de/support](http://www.medkitdoc.de/support)

#### Abrechenbare Leistungen der Videosprechstunde:

Die KBV hat eine Übersicht zur Vergütung im Rahmen der Videosprechstunde veröffentlicht. Diese können Sie direkt von der Webseite der KBV herunterladen:

#### [https://www.kbv.de/media/sp/Videosprechstunde\\_\\_uebersicht\\_Verguetung.pdf](https://www.kbv.de/media/sp/Videosprechstunde__uebersicht_Verguetung.pdf)

Bitte beachten Sie auch die dort aufgeführten Hinweise zur Abrechnung. Unter <https://medkitdoc.de/FAQ> finden Sie außerdem einen umfangreichen Bereich, der Ihnen Antworten auf häufig gestellte Fragen rund um die Nutzung von MedKitDoc bietet. Natürlich können Sie uns auch jederzeit direkt kontaktieren, per Formular unter [https://medkitdoc.de/kontakt,](https://medkitdoc.de/kontakt) E-Mail an [support@medkitdoc.de](mailto:support@medkitdoc.de) oder per Telefon unter 030 30808086 – wir unterstützen Sie gern jederzeit!

*\* Zur besseren Lesbarkeit verzichten wir auf eine gendergerechte Schreibweise und verwenden das generische Maskulinum.*